## Comparing Integers (C)

Compare the pairs of integers using <, >, or =

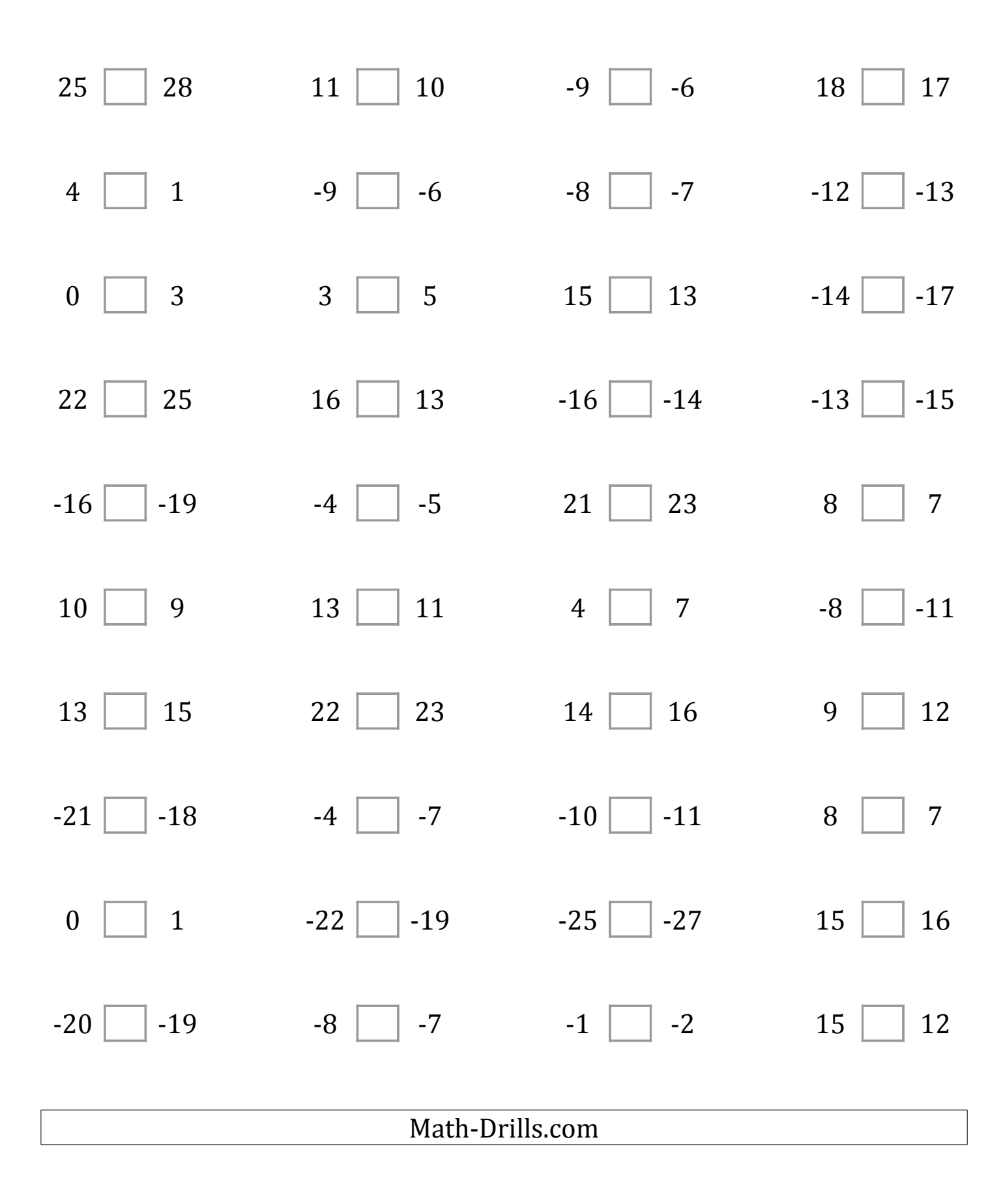